**AutoCAD Crack [32|64bit]**

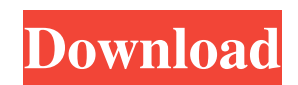

### **AutoCAD Crack+ Keygen Full Version**

(This is Part 3 of a series of five parts about AutoCAD.) AutoCAD - and other types of CAD programs - are useful for creating 2D and 3D drawings. That can mean everything from simple architectural or industrial designs to complicated construction drawings and 3D-model-making programs. AutoCAD is a solid choice for anyone looking to start or expand their CAD skills. If you're thinking about buying AutoCAD and your primary work interest is architectural drafting, take a look at the CAD skills tests in this article. But before you plunge into AutoCAD, the following introduction should help you get started. An introduction to AutoCAD AutoCAD (acquired in 2017 by Autodesk) is a powerful yet easy-to-use CAD program that enables users to create 2D and 3D drawings of mechanical, electrical, and architectural designs. An AutoCAD drawing is composed of several objects, including lines, arcs, text boxes, and dimensions. Text can be added to AutoCAD drawings to communicate information about the design. When you first start using AutoCAD, you'll see a new screen called the Primary Tool Palette. From there, you can quickly switch between all of AutoCAD's various drawing tools, as well as move, scale, rotate, and colorize them. AutoCAD offers a variety of perspectives, including top-down and isometric. You can also choose between linear and angular drawing views. Linear drawing views give you a clearer picture of your drawing. Angular views are often used in architectural and mechanical design, and they offer a more complex view of your drawing than linear views do. The viewing options you choose in AutoCAD will likely depend on your intended use of the CAD program. Once you've settled on the viewing perspective that works best for you, click on the viewing options button in the top left corner of the workspace. You can also click on the "View" tab in the top menu. The first step you'll take in your AutoCAD journey is to create a new drawing. To do so, click on the plus (+) symbol in the bottom-right corner of the workspace. The "Open" window will appear. In this window, you can choose the drawing file you want to use. The file you choose is called a project.

### **AutoCAD Free Download**

since AutoCAD Download With Full Crack 2009, all AutoCAD editions have included the AutoCAD Architecture App, which provides a single interface to all building information models, both standard and custom. Interfaces Autodesk has used a number of different interfaces for user customization and interaction with AutoCAD, including Visual LISP, AutoLISP and Visual Basic. From 1994 to 1997, the object-based user interface was included with AutoCAD, but as AutoCAD became more closely tied to Windows, this was changed to the Windows Interface (WIN). This changed again in 2002 with the release of AutoCAD X4 (as AutoCAD for Windows), when Microsoft integrated DirectDraw and Direct3D into the software. In AutoCAD 2008, this concept was extended further to make it possible to create applications using "user objects" instead of using the traditional menus. Starting with AutoCAD 2014, the User Interface is based on the QNX Neutrino OS. This provides more of a native experience to the user. Additionally, AutoCAD Architecture app is used for creating and editing building information models. In 2016, AutoCAD Fusion was released, allowing for collaborative work on drawings, including review of others' work and tracking changes. Along with being able to add and modify user interface options, AutoCAD also includes tools to automate the process of drawing. This includes options to insert objects, a 2D drawing tool, and an array of commands that control tasks such as moving, rotating, duplicating, deleting, making layers, and a number of other tasks. ObjectARX ObjectARX is a C++ class library that was released in 1996, which was the basis for AutoLISP. It also was used for: ArcIMS, an image-processing app for AutoCAD Autodesk Map 3D AutoCAD Network Manager, a network configuration application AutoCAD Architecture, an architectural design application AutoCAD Electrical, an electrical design application AutoCAD Component, a user interface app for AutoCAD users AutoCAD Map for Excel, a product which allows AutoCAD output to be exported to Excel AutoCAD Plant, a software application for power generation projects AutoCAD Runtime Engine, a dynamic link library AutoCAD Service Studio, a client/server interface for AutoCAD customers AutoCAD Structural (ACDS), a structural engineering design a1d647c40b

## **AutoCAD Torrent (Activation Code) [March-2022]**

Open Autocad and double click the tab Create a New drawing In the active workspace tab, open the Menu bar and choose File Choose Install Extension, then select WinMerge Choose Unzip Files Choose the downloaded ZIP file Click OK Once installed, the WinMerge executable file can be found in the autocad folder within the Program Files folder, within the install location. See also List of file archivers Comparison of file archivers Comparison of file archivers List of file archivers List of Unix commands WinRAR References External links Official website WinMerge documentation WinMerge at SourceForge WinMerge at FileFinder Category:Software that uses Qt Category:Free file comparison tools Category:Free archivers and compression programs Category:Free software programmed in C++Getty Images After being derailed for a month with a torn ACL, Texans running back Arian Foster missed all of 2012. But he's back for 2013 and ready to take over the Texans offense. Arian says he's ready to pick up where he left off last year. From the Houston Chronicle: He said he plans to increase his workload as he recovers from the season-ending ACL injury he suffered Oct. 12. "I've got to get my feet wet," he said. "Be able to learn my teammates' personalities, learn the terminology, learn the playbook, just to be out there. That's a great feeling. That's just kind of a snowball effect. I've been blessed to have the injury. I was just sitting on the sideline, watching my teammates, watching the coaches do their thing. So now that it's over, I'm back." "I'm just happy to be able to come back and get healthy and be able to contribute," he said. "I'm excited to see what's in store." Foster is the clear cut starter, but second-year back Justin Forsett will certainly get a shot to make the team this year.Molecular dynamics and atomistic molecular mechanic/Poisson-Boltzmann continuum calculations for benzene-alcohol complexes. Molecular dynamics (MD) simulations of benzene-alcohol complexes with benzyl alcohol, 2

### **What's New In?**

Add your own colors to the palette and instantly preview how colors will look on a surface. With the new component and surface tools in the Manage Palettes dialog, you can now review and edit the color selection for a surface. (video: 7:30 min.) Draw straight-line arrows with arrows in place, as shown in this video (right). Streamlined pointer tools for even greater efficiency. Customizable variables for efficient toolset creation. Work with multiple 3D layouts at once, including ribbon and side-by-side, from within AutoCAD. CAD with style for more efficient design. Work faster with large drawings. Build screenaccurate models, such as walk-throughs and animated GIFs. Transfer objects from 3D to AutoCAD, SketchUp, and SolidWorks with the new automatic 3D to CAD feature. View your models in plan, axonometric, and side view at any time. Receive and customize feedback on drawings quickly. Edit drawings while making annotations or writing comments. Update your drawings with personalized content, including web links and other metadata. Find and use AutoLISP scripts. Shapes: Right-click the Handle tool to set the Handle Dynamic Size property to on or off. This option allows you to increase or decrease the size of the handles when you resize the model. Drag handles to move them. Drag handles to rotate the model. Drag handles to resize the model. You can open the Modeling Options dialog from the More actions ribbon tab to change the standard settings for snapping and selecting objects when you manipulate the model. In the modeling options dialog, drag the Horizontal Draw Toolbar property to set the size of the toolbars to fit the horizontal length of your drawing area. Shift-click to select a region to create a shape in. Drag the region to resize it. Drop a region to reposition it. You can click the top line of a dynamic region to set a floating edge. You can click the bottom line of a dynamic region to set a fixed edge. You can use the next and previous arrows to skip from dynamic region to dynamic region. You can click the undo arrow to reverse the last action. You can drag to select more than one

# **System Requirements For AutoCAD:**

OS: Windows XP or Windows Vista (Minimum DirectX 9.0 compatible graphics card) Processor: Intel Core 2 Duo or AMD Phenom 1 GHz RAM: 2 GB RAM (64-bit) Windows: Windows 2000, Windows XP Home Edition, Windows XP Professional Windows Vista Home Basic, Professional, Ultimate Graphics: NVIDIA GeForce 8800 or ATI Radeon HD 2600 (Minimum DirectX 9.0 compatible graphics card) The install is easy and is only 50mb to 100mb depending